## **Leica Geosystems**

Lizenzaktivierungs-Handbuch **Version 4.0 Deutsch**

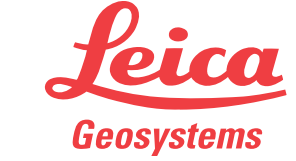

- when it has to be right

## **Lizenzaktivierung für GS07/GS08plus**

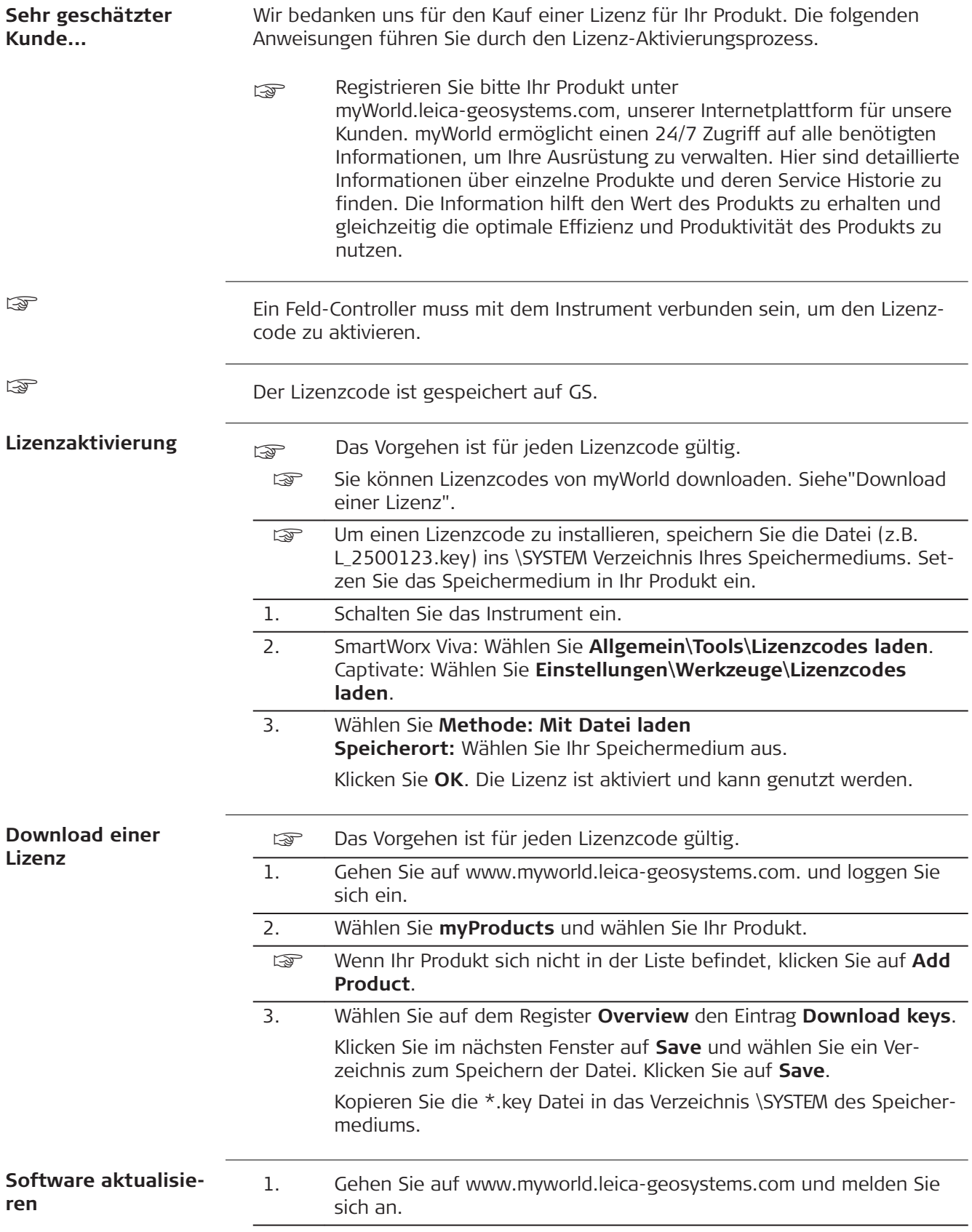

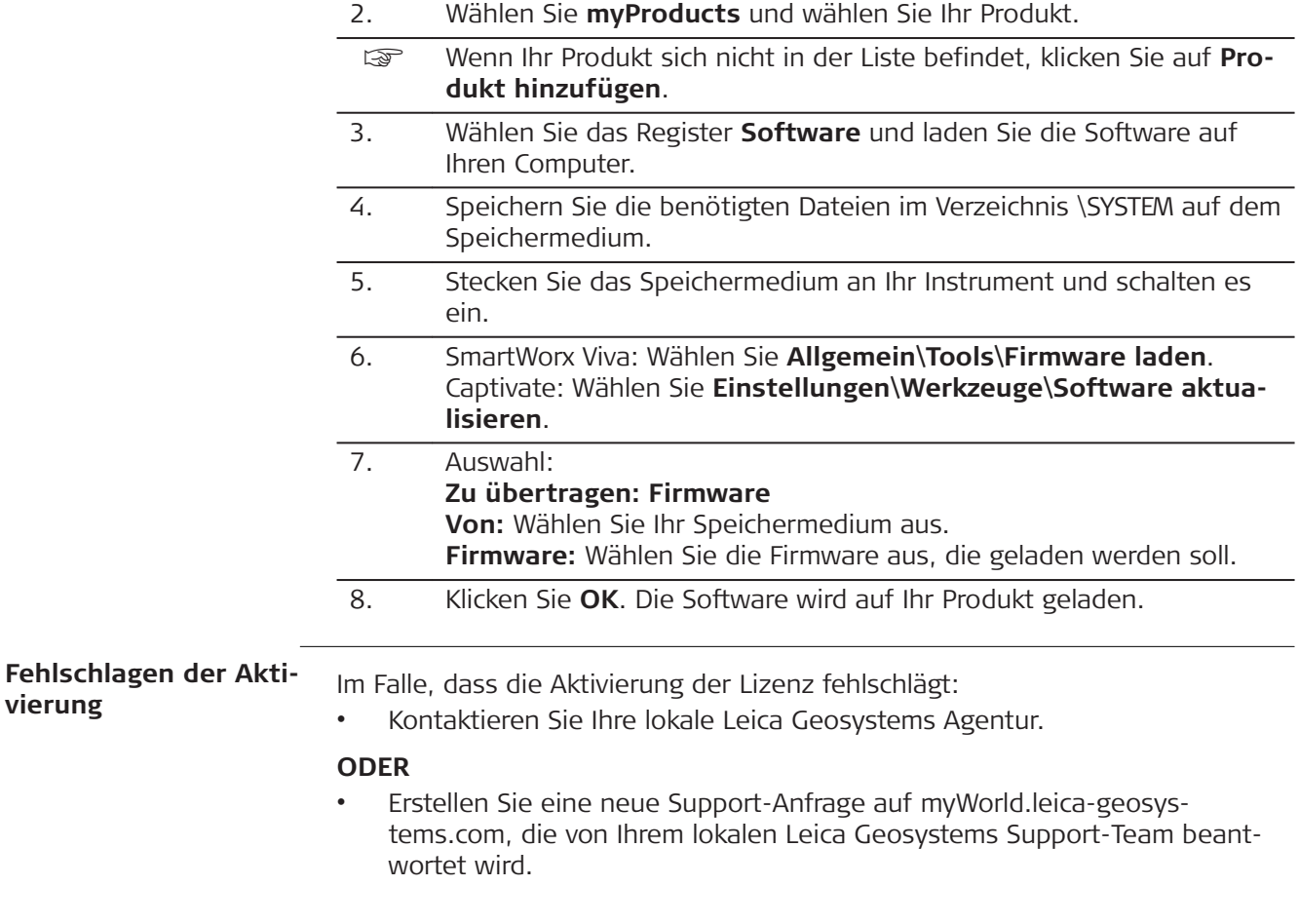

Übersetzung der Urfassung Gedruckt in der Schweiz © 2018 Leica Geosystems AG, Heerbrugg, Switzerland

## **Leica Geosystems AG**

Heinrich-Wild-Straße CH-9435 Heerbrugg Schweiz Tel. +41 71 727 31 31

**www.leica-geosystems.com**

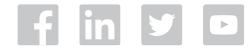

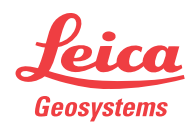